### **Architettura degli Elaboratori e delle Reti** Turno 2 – Prof. Federico PEDERSINI

Appello: 17 giugno 2004 – Prova scritta

Università degli Studi di Milano Dip. Scienze dell'Informazione

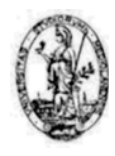

**Soluzione**

# **1.**  $A(B+C)+\overline{(B+C)}=AB+AC+BC=AB(C+\overline{C})+AC(B+\overline{B})+BC(A+\overline{A})=$  $ABC + ABC + ABC + ABC + ABC + ABC + ABC + ABC + ABC = ABC + ABC + ABC + ABC + ABC \quad c.v.d.$

**2.** Vedi schema moltiplicatore hardware – slides lezione 7

## **3.**

```
STG:
```
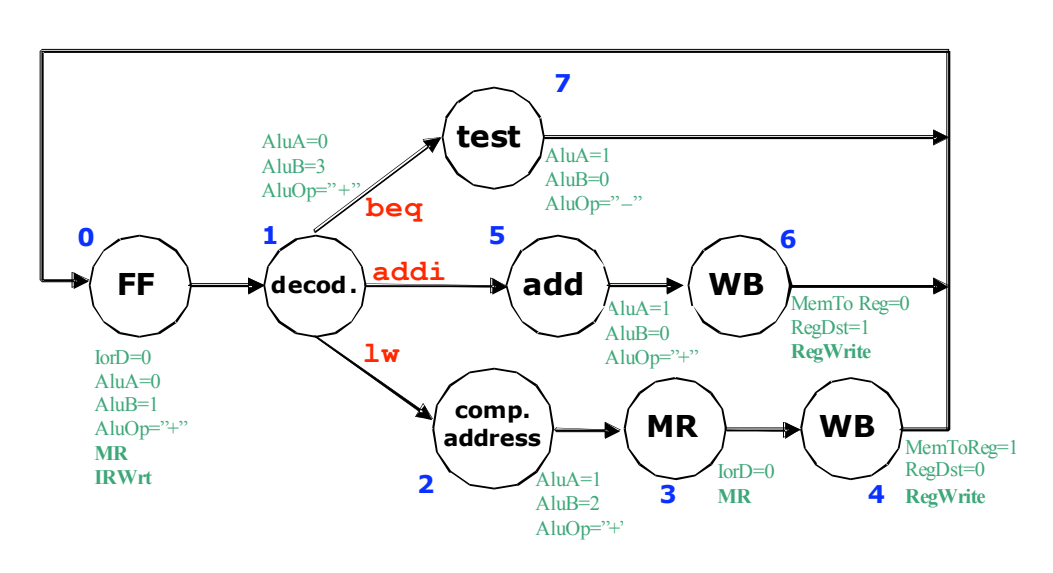

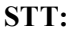

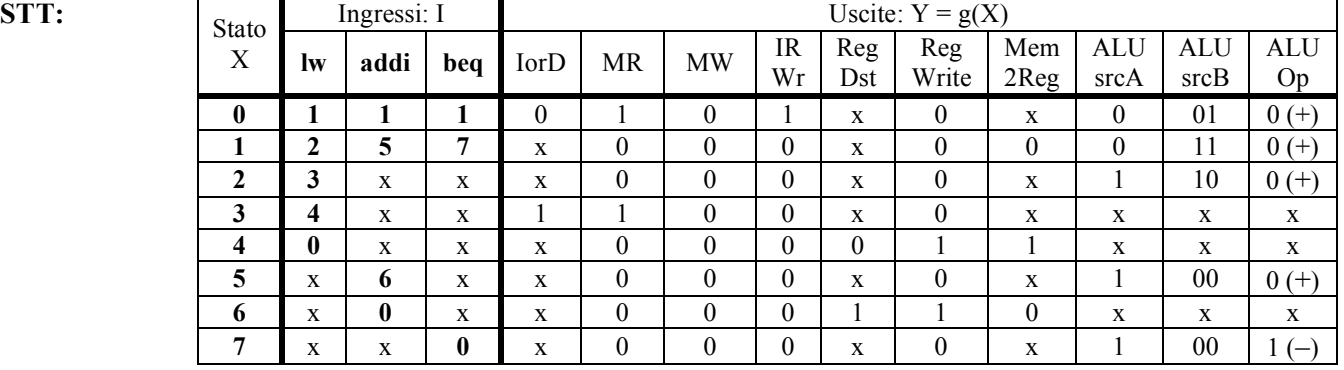

### $C$ odifica **STT**:

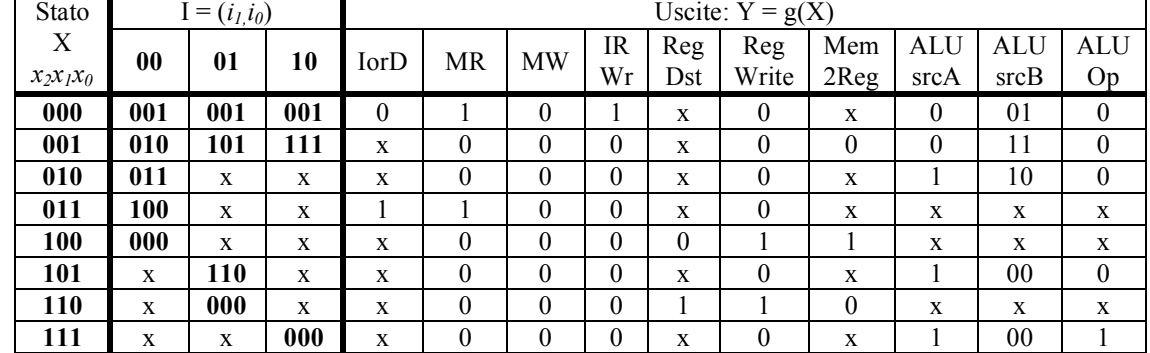

**N.B.** I segnali di controllo dei MUX, se non significativi in uno stato, possono essere dichiarati indifferenti, mentre i comandi di scrittura registri vanno sempre specificati.

Circuiti:

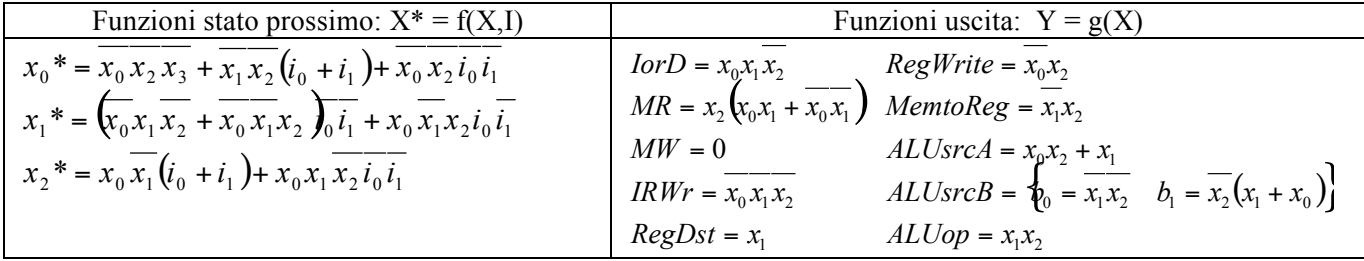

4. Essendo una cache 2-associativa di capacità  $C = 4$  kByte, ogni blocco avrà capacità di 2 kB. Con linee contenenti 16 parole di 4 byte, oggni blocco è costituito da 2048 / (16\*4) = 32 linee  $\rightarrow$  campo index: 5 bit. La memoria principale è di 1 Mbyte  $\rightarrow$  gli indirizzi saranno composti di log<sub>2</sub>(1M=2<sup>20</sup>)= 20 bit. L'indirizzo sarà così utilizzato per l'indirizzamento in cache:

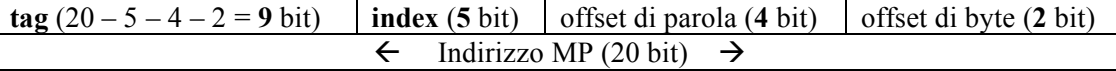

Per lo schema della cache con circuiti di lettura/scrittura, vedi slides lezione 29.

6. Codice Assembly (tenendo conto che, in linguaggio macchina, l'istruzione mul è una pseudoistruzione e viene ottenuta con mult e quindi mflo:

```
# Suppongo n scritto in $t6, uso $t5 per i
      add $t4, $zero, $zero
                                     # azzera t4
                                     # ora t4 = 2^{17}lui $t4, 2
      add $t5, $zero, $zero
                                     # azzera t5 (i)
      slt $t7, $t5, $t6
ciclo for:
      beq $t7, $zero, end_for
                                     # se not ($t5<$t6), esci dal ciclo
      add $t0, $t1, $t4
      mul $t0, $t5
      mflo $t3
      j ciclo for
end for:
```
Linguaggio macchina (scelgo arbitrariamente di partire dall'indirizzo 300)

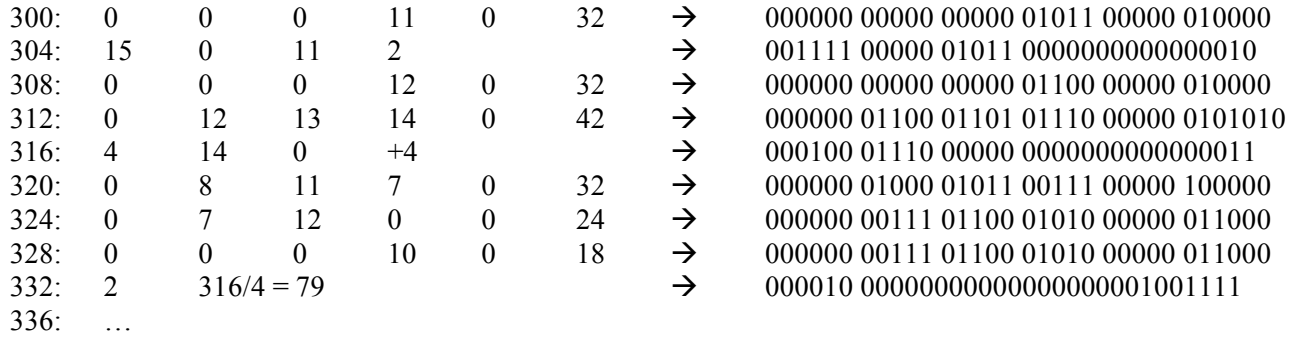

#### 7. Codice:  $0 \to 010$ ;  $1 \to 101$ .

a) la distanza minima del codice, è la distanza di Hamming tra le uniche 2 parole del codice  $\rightarrow$  d<sub>MIN</sub> = 3 b) capacità di rivelazione:  $r = d_{MIN} - 1 = 2$ ; capacità di correzione:  $t = (d_{MIN} - 1) / 2 = 1$ 

8.

Speed - up = 
$$
\frac{1}{1 - f_M + \frac{f_M}{s_M}} = \frac{1}{0.2 + \frac{0.8}{16}} = 4
$$
  
Speed - up<sub>MAX</sub> =  $\lim_{s_M \to \infty}$  (Speed - up) =  $\frac{1}{1 - f_M} = 5$ 

 $102_{10} = 1100110_2$ ;  $0,375_{10} = 0,011_2$ 9.  $102.375 = 1100110.011 = 1.100110011 \cdot 2^6$ 

102,375